# **SLAM1**

Exploitation d'un schéma de données

# **Cours**

### **SI Exemple**

- Nos clients, identifiés par un numéro, possèdent un nom, un prénom,des coordonnées de contact (mail, tel fixe, mobile) et une adresse.
- Ils peuvent passer des commandes de produits, à une certaine date. Le numéro de commande permet d'identifier chaque commande (une commande mentionne les quantités de chacun des produits commandés).
- Nos produits possèdent une référence (unique), une désignation et un prix.

#### **Exemple :**

 $\pmb{\times}$ 

### **MCD**

- MEA (Modèle Entités-Associations)
- Diagramme de classes (UML) <fc #008000>15/01/2017</fc>

### **Passage du MCD au MLD**

- Choix d'implémentation
- 3 règles de passage <fc #008000>22/01/2017</fc>

### **Dépendances fonctionnelles**

- Définition
- Règles de passage des Df au MEA <fc #008000>29/01/2017</fc>

# **Devoirs surveillés**

- [ds1.pdf](http://slamwiki2.kobject.net/_media/slam1/ds1.pdf)
- [ds2.pdf](http://slamwiki2.kobject.net/_media/slam1/ds2.pdf)
- [ds3.pdf](http://slamwiki2.kobject.net/_media/slam1/ds3.pdf)
- [ds4.pdf](http://slamwiki2.kobject.net/_media/slam1/ds4.pdf)

# **Activités (Travaux dirigés, Travaux pratiques)**

# **-- TD : Analyse d'un MCD, interrogation de données**

- [Sujet TD n°1](http://slamwiki2.kobject.net/_media/slam1/td1-slam1.pdf)
- [Script de création de la base de données](http://slamwiki2.kobject.net/_media/stages_ap5.sql)

### **-- TD : Analyse d'un MCD, MLD**

• td n 2 slam1.docx

### **-- TD : Conception**

[Conception : Guilde](http://slamwiki2.kobject.net/slam1/td3b)

### **-- TD : PHP**

[Accès aux données en PHP](http://slamwiki2.kobject.net/slam1/td4)

## **-- TD : Conception**

• scripts

### **-- TD : Conception**

Conception de la base de données Boards (Gestion de projet Scrum)

[Projet Boards](http://slamwiki2.kobject.net/slam4/boards)

### **-- No SQL Databases**

Travail par groupe de 2

Recherche initiale :

- No SQL ? avantages/inconvénients + conditions ou contextes d'utilisation
- Solution logicielles existantes

Mise en pratique : A partir de la base de données (Gestion de projet), et d'une solution no-SQL choisie (suivant des critères) :

- Identifier et expliquer l'implantation possible des données
- Créer la base de données
- Ajouter des données de test valides (5 à 10 par type d'objet)
- Faire un résumé des manipulations nécessaires (tutoriel permettant de reproduire les principales opérations)
- Donner des exemples d'interrogation de données
- Illustrer par un exemple l'utilisation possible

From: <http://slamwiki2.kobject.net/>- **Broken SlamWiki 2.0**

Permanent link: **<http://slamwiki2.kobject.net/slam1-all>**

Last update: **2019/08/31 14:20**

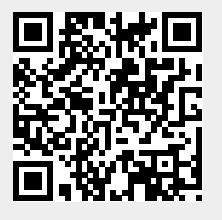